# **IPOD TOUCH BACKUP WINDOWS MAC 20**

S NIETO

IPod + ITunes for Windows and Mac in a Snap Brian Tiemann,2006 IPod + ITunes for Windows and Mac's short, clearly written, well-illustrated lessons let you zero right in on that one particular task you need to figure out right now - and then let you get back to listening to your favorite music, podcasts, and audiobooks on your iPod.--BOOK JACKET.

**P. Prod Touch For Dummies** Tony Bove, 2011-12-06 Part media player, portable game console, and breakthrough Internet device, you could say that the iPod touch is one ideal gadget. With this new, full-color edition, bestselling For Dummies author Tony Bove walks you through powering up your iPod touch, personalizing it, establishing a Wi-Fi connection, and synchronizing your data. You'll also explore how to surf the web, rent movies, buy songs, send and receive e-mail, get directions, check stocks, organize photos, watch videos, keep a calendar, and much more. Plus, you'll learn about the new features of iOS 5 and how to access hundreds of thousands of apps that help you do even more with your iPod touch.

B BIPLINGER'S PERSONAL FINANCE, 2009-07 THE MOST TRUSTWORTHY SOURCE OF INFORMATION AVAILABLE TODAY ON SAVINGS AND INVESTMENTS, TAXES, MONEY MANAGEMENT, HOME ownership and many other personal finance topics.

**P** PHONE HACKS DAVID JURICK,ADAM STOLARZ,DAMIEN STOLARZ,2009-04-02 WITH IPHONE HACKS, YOU CAN MAKE YOUR IPHONE DO ALL YOU'D EXPECT OF A MOBILE SMARTPHONE -and more. Learn tips and techniques to unleash little-known features, find and create innovative applications for both the iPhone and iPod touch, and unshackle these devices to run everything from network utilities to video game emulators. This book will teach you how to: Import your entire movie collection, sync with multiple computers, and save YouTube videos Remotely access your home network, audio, and video, and even control your desktop Develop native applications for the iPhone and iPod touch on Linux, Windows, or Mac Check email, receive MMS messages, use IRC, and record full-motion video Run any application in the iPhone's background, and mirror its display on a TV Make your iPhone emulate old-school video game platforms, and play classic console and arcade games Integrate your iPhone with your car stereo Build your own electronic bridges to connect keyboards, serial devices, and more to your iPhone without jailbreaking iPhone Hacks explains how to set up your iPhone the way you want it, and helps you give it capabilities that will rival your desktop computer. This cunning little handbook is exactly what you need to make the most of your iPhone.

**IN IWORK PORTABLE GENIUS** GUY HART-DAVIS, 2014-02-19 MAXIMIZE YOUR USE OF APPLE'S UNIQUE OFFICE PRODUCTIVITY SUITE DEDICATED MAC FANS LOVE THE CONVENIENCE AND practicality of Numbers spreadsheets, Pages word processing, and Keynote presentations, the components of the iWork suite. This guide cuts to the chase, packed with tips and advice for getting the most from the newest version of these applications. It provides the basics on each application and how they work together, intermediate information, and cool ways to enhance your presentations and documents and create reports that analyze and interpret your data. The iWork productivity suite provides spreadsheet, word processing, and presentation applications that Mac users love; this guide helps you make the most of each one Presents the essential information about the newest version of iWork in addition to tips and more advanced advice for making Numbers, Pages, and Keynote produce exactly what you want Shows how to create compelling and lively presentations, use formulas and functions to generate reports, format a variety of documents, and much more iWork Portable Genius offers Mac aficionados the hip tips and tricks that maximize the power of the iWork suite.

**P. Mac OS X Lion Bible** Galen Gruman, 2011-08-04 A comprehensive guide to all aspects of Mac's newest operating system, OS X Lion The latest Mac operating system takes full advantage of the latest multi-touch trackpads, the new App Store for the desktop, and a host of upgrades that incorporate some of the best elements of the iPad experience. This book covers every new feature as well as all the basic Mac information for every level of expertise. Beginners will learn all about Mac OS X Lion and how to use it, while more advanced users can delve into tips, tricks, and higher-end professional information. Looks at Mac OS X Lion, the latest version of the Mac operating system, and its features that bring Mac power together with iPad convenience Offers comprehensive coverage of all the new features in depth, including multi-touch trackpad gestures, the App Store for Mac, Mission Control, and more Includes basic coverage to give beginners a thorough understanding of the Mac OS, plus advanced information for those who want professional tips, tricks, guidance, and much more Written by a recognized Apple expert and frequent contributor to Macworld Mac OS X Lion Bible gives beginners a sound foundation in the new Mac operating system and provides experienced users with the information to take their skills to the next level.

iOS Forensic Analysis Sean Morrissey,Tony Campbell,2011-09-22 iOS Forensic Analysis provides an in-depth look at investigative processes for the iPhone, iPod Touch, and iPad devices. The methods and procedures outlined in the book can be taken into any courtroom. With never-before-published iOS information and data sets that are new and evolving, this book gives the examiner and investigator the knowledge to complete a full device examination that will be credible and accepted in the forensic community.

**DS X Mountain Lion Bible** Galen Gruman, 2012-08-16 The complete guide to Mac OS X, fully updated for the newest release! The Mac's solid, powerful operating system and the exploding popularity of iOS devices are fueling a strong increase in market share for Apple. Previous editions of this book have sold more than 75,000 copies, and this new edition is fully updated with all the exciting features of OS X Mountain Lion, including Game Center, Messages, and Notifications. Written by industry expert Galen Gruman, it covers all the basics and then delves deep into professional and higher-end topics, making it the one book you need to succeed with Mac OS X. Mac sales are booming, and those who are just getting started with a Mac need the detailed coverage in this guide Includes tips, tricks, and advanced information for those ready to step up to the next level with their Macs With both basic coverage and more in-depth explorations of professional and advanced features, this book is ideal for both Mac newcomers and veterans who want to master all the functionality of the new system Mac OS X Bible is the comprehensive resource on using the newest version of Mac OS X and taking full advantage of its power.

E Windo*ws Forensic Analysis Toolkit* Harlan Carvey,2012-01-27 Windows is the largest operating system on desktops and servers worldwide, which means more intrusions, malware infections, and cybercrime happen on these systems. Author Harlan Carvey has brought his bestselling book up-to-date by covering the newest version of Windows, Windows 7. Windows Forensic Analysis Toolkit, 3e, covers live and postmortem response collection and analysis methodologies, addressing material that is applicable to law enforcement, the federal government, students, and consultants. The book is also accessible to system administrators, who are often the frontline when an incident occurs, but due to staffing and budget constraints do not have the necessary knowledge to respond effectively. Now the companion material is hosted online as opposed to a DVD, making the material accessible from any location and in any book format.

**IPOD** J.D. BIERSDORFER,DAVID POGUE,2011-12-06 EXPLAINS HOW TO USE THE PORTABLE MUSIC PLAYER TO PERFORM FUNCTIONS INCLUDING PLAY MUSIC, STORE PERSONAL CONTACT and calendar information, download and use applications, and use as a video player.

B Macs All-in-One For Dummies Joe Hutsko,Barbara Boyd,Jesse Feiler,Doug Sahlin,2020-01-09 Your all-in-one guide to the wonderful world of your Mac Are you getting the most from your Mac? Given what's possible, it's pretty unlikely. Whether you're just beginning your journey or are already a seasoned traveler, the six information-packed minibooks included in Macs All-in-One for Dummies open up a world of knowledge, from how to set up a recently bought Mac to exploring the coolest new features on your beloved device. Now updated with what you need to know about the newest generation of hardware and software, Macs All-in-One For Dummies is your guide to simply everything: protecting your Mac; backing up and restoring data with Time Machine; managing applications on the Dock, Launchpad, and Desktop; syncing with iCloud, organizing your life with Calendar, Reminders, Notes, and Notifications; presenting with Keynote; crunching with Numbers; getting creative with iMovie and GarageBand—the list goes on! Explore the newest version of MacOS Set up and customize a new Mac with ease Become more efficient, professional, smart, and creative with the latest must-have apps Use Home Sharing to stream content to other computers, iOS devices, and Apple TVs Dive into six books in one place: Mac Basics, Online Communications, Beyond the Basics, Your Mac as a Multimedia Entertainment Center, Taking Care of Business, and Mac Networking Whatever you want from your world of Mac, you'll find it here—as well as a million other incredible things you'll love. Get started on your new Mac journey today!

**P Mac Life ,2008-11 MacLife is the ultimate magazine about all things Apple. It's authoritative, ahead of the curve and endlessly entertaining. MacLife provides** unique content that helps readers use their Macs, iPhones, iPods, and their related hardware and software in every facet of their personal and professional lives. **MY IPOD TOUCH** BRAD MISER, 2012 PRESENTS AN INTRODUCTION TO THE FEATURES AND FUNCTIONS OF THE IPOD TOUCH, COVERING SUCH TOPICS AS PERSONALIZATION, USING ITUNES, using Safari to access the Internet, downloading apps, and troubleshooting.

iPod & iTunes For Dummies Tony Bove,Cheryl Rhodes,2008-01-29 Whether it's the iPod Nano, iPod Shuffle, video iPod, or some other variation, iTunes and iPods go together like treble and bass. It's so easy to purchase the latest music and videos, download podcasts, and even keep track of your calendar on your iPod—so WHY WOULDN'T YOU? BUT IF IT'S SO EASY, WHY DO YOU NEED IPOD GITUNES FOR DUMMIES? IPODS NOW COME IN EVERYTHING FROM 1GB TO 80GB MODELS AND PLAY MOVIES, STORE photos, function as a spare hard drive, and even wake you up in the morning. If this is your first one, you'll find no better place to get acquainted with it than in this bestselling book. If you've just purchased a brand-new iPod, you'll find this Fifth Edition packed with valuable tidbits about the latest and greatest features. You'll discover how to: Set up an iTunes account Build a playlist of streaming radio stations Synchronize your iPod with other devices Record memos and appointments Play movies from your iPod on a TV Connect your iPod to your car stereo or portable speakers Add and edit iTunes song information Organize music and media into iTunes playlists Fine-tune sound playback with either the iPod or iTunes equalizer Transfer music to your iPod from old tapes and phonograph records Find out how to use every feature of your favorite iPod model and get the scoop on making the most of iTunes with iPod & iTunes For Dummies, 5th Edition! **THE CONNECTED APPLE FAMILY** JEFF CARLSON,DAN MOREN,2014-12-09 MOST OF US KNOW HOW TO USE AN IPHONE FOR SOME ACTIVITIES AND A MAC FOR OTHERS, BUT THE experience is much richer when our Apple products work together. Bypass the frustration of wrangling separate devices and tap into Apple's hardware and software ecosystem. From streaming movies across devices to sharing music, apps, and calendars between friends and family members, Apple's products are designed to work together, to your and your family's benefit. Jeff and Dan show you how to Set up Family Sharing and designate a Family Organizer Share music, movies, and apps among family members Manage passwords and stay safe, including tips on creating good passwords and using Touch ID Share essential information, including calendars, contacts, reminders, maps, and files Control a family member's screen remotely for easier longdistance troubleshooting Back up your irreplaceable data,

whether it's on iOS devices (iCloud and iTunes) or your Mac (Time Machine) Be smart (and safe!) and create a bootable Mac backup Welcome the newest member of the Apple family, the Apple Watch, and learn how it will extend your current devices Packed with full-color images and step-by-step instructions, this invaluable guide will quickly help you get Apple devices and apps working to their full potential for your family.

**BAMS TEACH YOURSELF ICLOUD IN 10 MINUTES** BRAD MISER, 2013 PRESENTS INFORMATION ON USING THE ICLOUD COMPUTING SOFTWARE, COVERING SUCH TOPICS AS CONFIGURING iPhones, iPads, iPods, and Macs for iCloud services; transferring documents between different devices; using Photo Stream; and downloading iTunes store purchases. 8 SWITCHING TO THE MAC: THE MISSING MANUAL, YOSEMITE EDITION DAVID POGUE, 2015-01-22 WHAT MAKES WINDOWS REFUGEES DECIDE TO GET A MAC? ENTHUSIASTIC FRIENDS? The Apple Stores? Great-looking laptops? A halo effect from the popularity of iPhones and iPads? The absence of viruses and spyware? The freedom to run Windows on a Mac? In any case, there's never been a better time to switch to OS X—and there's never been a better, more authoritative book to help you do it. The important stuff you need to know: Transfer your stuff. Moving files from a PC to a Mac by cable, network, or disk is the easy part. But how do you extract your email, address book, calendar, Web bookmarks, buddy list, desktop pictures, and MP3 files? Now you'll know. Recreate your software suite. Many of the PC programs you've been using are Windows-only. Discover the Mac equivalents and learn how to move data to them. Learn Yosemite. Apple's latest operating system is faster, smarter, and more in tune with iPads and iPhones. If Yosemite has it, this book covers it. Get the expert view. Learn from Missing Manuals creator David Pogue—author of OS X Yosemite: The Missing Manual, the #1 bestselling Mac book on earth.

## P **MACWORLD**, 2008

**D** DS 5 Upgrade Guide (Macworld Superguides), IOS 5 has hit the stage, and eager users everywhere are getting ready to upgrade their devices. If you're concerned about the upgrade process, or simply want to know all your setup options before making the big switch, let the editors at Macworld help you upgrade your iPhone, iPod touch, or iPad with this step-by-step guide. Want to upgrade to iOS 5? We lay out which devices will run Apple's newest mobile OS, and how to download and install it. Once you've gotten the software on your iPhone, iPod touch, or iPad, we'll walk you through its marquee features: Master new multitasking gestures on the iPad 2 and explore Notification Center; play with Apple's three new apps, Reminders, Messages, and Newsstand; learn about improvements to Safari, Mail, Camera, Photos, and Game Center; check out the smaller tweaks made to Maps, Calendar, Music, Videos, FaceTime, Weather, and Stocks; and discover what's been done under-the-hood in regards to Twitter integration, new typing tricks, AirPlay mirroring, and Accessibility. If you're confused about Apple's new sync service, iCloud, never fear: Our iOS 5 Upgrade Guide also offers a rundown of the service and each of its features, as well as a step-by-step guide for setting it up on your device. And for those who wish to untether their iOS device from their computer, the guide explains how to take advantage of iOS 5's Wi-Fi Sync and eliminate cord-based backup and information transfer.

BAMS TEACH YOURSELF ICLOUD IN 10 MINUTES BRAD MISER, 2013-06-07 SAMS TEACH YOURSELF ICLOUD IN 10 MINUTES, SECOND EDITION, OFFERS STRAIGHTFORWARD, PRACTICAL information designed to get you up and running quickly and easily. By working through its 10-minute lessons, you'll learn everything you need to know to effectively use Apple's iCloud online services. Each compact lesson zeroes in on a specific aspect of iCloud, explained through concise and informative descriptions along with accurate and easy to follow step-by-step instructions. You'll quickly become comfortable performing the most important iCloud tasks to make the most of what iCloud offers every day! 10 minutes is all you need to learn how to... Obtain an iCloud account and use your own iCloud website. Configure iCloud services on iPhones, iPads, iPod touches, Macs, and Windows PCs. Use iCloud with your iTunes music, apps, and books to ensure you have great content on all your devices. Take advantage of iTunes Match to stream your iTunes music wherever you are. Use Photo Stream for instant access to photos you take with an iPhone, iPod touch, or iPad on all your other mobile devices and computers; you can also share your photos with others and view photos being shared with you. Have easy access to the same document files on iOS devices and computers so that you can efficiently work whenever and wherever you need to. Use iCloud's great email, calendar,contact, and other tools to automatically have the same information on all your devices. Locate your devices, secure them if they aren't under your control, and protect your data with online backups.

EMBARK ON A BREATHTAKING JOURNEY THROUGH NATURE AND ADVENTURE WITH IS MESMERIZING EBOOK, NATUREIS ADVENTURE: **IPOD TOUCH BACKUP WINDOWS MAC 20** . THIS IMMERSIVE experience, available for download in a PDF format ( PDF Size: \*), transports you to the heart of natural marvels and thrilling escapades. Download now and let THE ADVENTURE BEGIN

- 1. Understanding the eBook Ipod Touch Backup Windows Mac 20
	- The Rise of Digital Reading Ipod Touch Backup Windows Mac 20 Advantages of eBooks Over Traditional Books
- 2. Identifying Ipod Touch Backup Windows Mac 20
	- Exploring Different Genres
	- Considering Fiction vs. Non-Fiction
	- Determining Your Reading Goals
- 3. Choosing the Right eBook Platform
	- Popular eBook Platforms
	- Features to Look for in an Ipod Touch Backup Windows Mac 20
	- User-Friendly Interface
- 4. Exploring eBook Recommendations from Ipod Touch Backup Windows Mac 20
	- Personalized Recommendations
	- Ipod Touch Backup Windows Mac 20 User Reviews and Ratings
	- Ipod Touch Backup Windows Mac 20 and Bestseller Lists
- 5. Accessing Ipod Touch Backup Windows Mac 20 Free and Paid eBooks
	- Ipod Touch Backup Windows Mac 20 Public Domain eBooks
	- Ipod Touch Backup Windows Mac 20 eBook Subscription Services
	- Ipod Touch Backup Windows Mac 20 Budget-Friendly Options
- 6. Navigating Ipod Touch Backup Windows Mac 20 eBook Formats
	- ePub, PDF, MOBI, and More
	- O IPOD TOUCH BACKUP WINDOWS MAC 20 COMPATIBILITY WITH DEVICES
- O IPOD TOUCH BACKUP WINDOWS MAC 20 ENHANCED EBOOK FEATURES
- 7. Enhancing Your Reading Experience
	- Adjustable Fonts and Text Sizes of Ipod Touch Backup Windows Mac 20
	- Highlighting and Note-Taking Ipod Touch Backup Windows Mac 20
	- O INTERACTIVE ELEMENTS IPOD TOUCH BACKUP WINDOWS MAC 20
- 8. Staying Engaged with Ipod Touch Backup Windows Mac 20
	- Joining Online Reading Communities
	- Participating in Virtual Book Clubs
	- Following Authors and Publishers Ipod Touch Backup Windows Mac 20
- 9. Balancing eBooks and Physical Books Ipod Touch Backup Windows Mac 20
	- Benefits of a Digital Library
	- Creating a Diverse Reading Collection Ipod Touch Backup Windows Mac 20
- 10. Overcoming Reading Challenges
	- Dealing with Digital Eye Strain
	- Minimizing Distractions

## Table of Contents Ipod Touch Backup Windows Mac 20

Managing Screen Time

- 11. Cultivating a Reading Routine Ipod Touch Backup Windows Mac 20
	- Setting Reading Goals Ipod Touch Backup Windows Mac 20
	- Carving Out Dedicated Reading Time
- 12. Sourcing Reliable Information of Ipod Touch Backup Windows Mac 20
	- Fact-Checking eBook Content of Ipod Touch Backup Windows Mac  $20$
	- Distinguishing Credible Sources
- 13. Promoting Lifelong Learning
	- Utilizing eBooks for Skill Development
	- Exploring Educational eBooks
- 14. Embracing eBook Trends
	- **O INTEGRATION OF MULTIMEDIA ELEMENTS**
	- Interactive and Gamified eBooks

# Ipod Touch Backup Windows Mac 20 Introduction

Ipod Touch Backup Windows Mac 20 Offers over 60,000 free eBooks, including many classics that are in the public domain. Open Library: Provides access to over 1 million free eBooks, including classic literature and contemporary works. Ipod Touch Backup Windows Mac 20 Offers a vast collection of books, some of which are available for free as PDF downloads, particularly older books in the public domain. Ipod Touch Backup Windows Mac 20 : This website hosts a vast collection of scientific articles, books, and textbooks. While it operates in a legal gray area due to copyright issues, its a popular resource for finding various publications. Internet Archive for Ipod Touch Backup Windows Mac 20 : Has an extensive collection of digital content, including books, articles, videos, and more. It has a massive library of free downloadable books. Free-eBooks Ipod Touch Backup Windows Mac 20 Offers a diverse range of free eBooks across various genres. Ipod Touch Backup Windows Mac 20 Focuses mainly on educational books, textbooks, and business books. It offers free PDF downloads for educational purposes. Ipod Touch Backup Windows Mac 20 Provides a large selection of free eBooks in different genres, which are available for download in various formats, including PDF. Finding specific Ipod Touch Backup Windows Mac 20, especially related to Ipod Touch Backup Windows Mac 20, might be challenging as theyre often artistic creations rather than practical blueprints. However, you can explore the following steps to search for or create your own Online Searches: Look for websites, forums, or blogs dedicated to Ipod Touch Backup Windows Mac 20, Sometimes enthusiasts share their designs or concepts in PDF format. Books and Magazines Some Ipod Touch Backup Windows Mac 20 books or magazines might include. Look for these in online stores or libraries. Remember that while Ipod Touch Backup Windows Mac 20, sharing copyrighted material without permission is not legal. Always ensure youre either creating your own or obtaining them from legitimate sources that allow sharing and downloading. Library Check if your local library offers eBook

lending services. Many libraries have digital catalogs where you can borrow Ipod Touch Backup Windows Mac 20 eBooks for free, including popular titles.Online Retailers: Websites like Amazon, Google Books, or Apple Books often sell eBooks. Sometimes, authors or publishers offer promotions or free periods for certain books.Authors Website Occasionally, authors provide excerpts or short stories for free on their websites. While this might not be the Ipod Touch Backup Windows Mac 20 full book , it can give you a taste of the authors writing style.Subscription Services Platforms like Kindle Unlimited or Scribd offer subscription-based access to a wide range of Ipod Touch Backup Windows Mac 20 eBooks, including some popular titles.

## FAQs About Ipod Touch Backup Windows Mac 20 Books

WEB AMPARO GARC $\boxed{?}$  A CARBONELL THIS PAPER PURSUES THE TESTING OF THE HYPOTHESIS OF the effectiveness of telematic simulation as a method to learn english as a foreign language efl in a global multidisciplinary context inside out pre intermediate key pdf scribd - Aug 15 2023

- 1. Where can I buy Ipod Touch Backup Windows Mac 20 books? Bookstores: PHYSICAL BOOKSTORES LIKE BARNES & NOBLE, WATERSTONES, AND INDEPENDENT local stores. Online Retailers: Amazon, Book Depository, and various online bookstores offer a wide range of books in physical and digital FORMATS.
- 2. What are the different book formats available? Hardcover: Sturdy and durable, usually more expensive. Paperback: Cheaper, lighter, and more portable than hardcovers. E-books: Digital books available for e-readers like Kindle or software like Apple Books, Kindle, and Google Play Books.
- 3. How do I choose a Ipod Touch Backup Windows Mac 20 book to read? Genres: Consider the genre you enjoy (fiction, non-fiction, mystery, sci-fi, etc.). Recommendations: Ask friends, join book clubs, or explore online reviews and recommendations. Author: If you like a particular author, YOU MIGHT ENJOY MORE OF THEIR WORK.
- 4. How do I take care of Ipod Touch Backup Windows Mac 20 books? Storage: Keep them away from direct sunlight and in a dry environment. Handling: Avoid folding pages, use bookmarks, and handle them with clean hands. Cleaning: Gently dust the covers and pages occasionally.
- 5. Can I borrow books without buying them? Public Libraries: Local libraries offer a wide range of books for borrowing. Book Swaps: Community book exchanges or online platforms where people exchange books.
- 6. How can I track my reading progress or manage my book collection? Book Tracking Apps: Goodreads, LibraryThing, and Book Catalogue are popular apps for tracking your reading progress and managing book collections. Spreadsheets: You can create your own spreadsheet to track books read, ratings, and other details.
- 7. What are Ipod Touch Backup Windows Mac 20 audiobooks, and where can I find them? Audiobooks: Audio recordings of books, perfect for listening while commuting or multitasking. Platforms: Audible, LibriVox, and Google Play Books offer a wide selection of audiobooks.
- 8. How do I support authors or the book industry? Buy Books: Purchase books from authors or independent bookstores. Reviews: Leave reviews on platforms like Goodreads or Amazon. Promotion: Share your favorite books on social media or recommend them to friends.
- 9. Are there book clubs or reading communities I can join? Local Clubs: Check for local book clubs in libraries or community centers. Online Communities: Platforms like Goodreads have virtual book clubs and discussion groups.
- 10. Can I read Ipod Touch Backup Windows Mac 20 books for free? Public Domain Books: Many classic books are available for free as theyre in the public domain. Free E-books: Some websites offer free e-books legally, like Project Gutenberg or Open Library.

inside out pre intermediate workbook pdf scribd - Apr 11 2023 WEB 10 REVIEW 2 GRAMMAR BUY NOW PAY LATER 1

## Ipod Touch Backup Windows Mac 20 :

#### pdf pre intermediate workbook key booklet academia edu - Mar 10 2023

web inside out pre intermediate key free download as pdf file pdf text file txt or read online for free

workbook pre intermediate answer key 1 name academia edu - Jul 02 2022

web jack george m annie in the morning 1 b a present perfect c alfred m 1 julia m 2 john mimi m george b simple past d they looked like tired after the c simple present class d future be going to e e present perfect f she looks like foreign is she cynthia m 1 john m 2 yoko f future be going to brazilian

93 new inside out pre intermediate workbook docer tips - Oct 05 2022 web recommend documents 159 new inside out pre intermediate students book total english pre intermediate workbook crowood harrier inside out fruit inside and out inside out advanced sb speakout upper intermediate workbook nef pre intermediate tb montroll j origami inside out

web inside out preintermediate workbook answer key scope teacher s site teaching resources oxford university mar 26 2022 web using the oxford 3000 workbook answer keys these pages show the answer keys for the using the oxford 3000 worksheets from the workbooks across all four levels english file 4e advanced WR ANSWER KEY PDE SCRIBD

pdf cd macmillan new inside out pre intermediate teacher s - Aug 03 2022 web jun 4 2023 the teacher s book contains an accessible and detailed guide to ensure full exploitation of the course zero unit of photocopiable worksheets one page at a glance lesson summary with detailed notes including a language analysis and help in setting up activities tapescripts and answer keys within the teacher s notes for each lesson and

web apr 28 2015 answer key for inside out pre intermediate grammar companion pdf 23 pages inside out 00000000000000000000000000000000 000000000000000000000000000000000

new inside out pre intermediate workbook keys sciarium - Jul 14 2023 web mar 12 2017 authors sue kay vaughan jones new inside out takes all the best aspects of the original series and adds a host of brand new features to make it even more engaging for students and teachers alike this is the most relevant

000000000000000000000000000000000 metallica black book guitar tab and standard notat qr bonide - Apr 30 2022 web metallica black book guitar tab and standard notat downloaded from qr bonide com by guest haney kendrick iron maiden anthology songbook hal leonard **CORPORATION** 

and exciting general english course available

inside out preintermediate workbook pdf scribd - Jun 13 2023 web 100 1 202 views 98 pages inside out preintermediate workbook original title 13065431 inside out preintermediate workbook uploaded by francisco ricardo chavez nolasco description workbook for the series copyright all rights reserved available formats download as pdf or read online from scribd flag for inappropriate content

#### inside out pre intermediate free download borrow and - May 12 2023

web 2 volumes 30 cm inside out pre intermediate student s book sue kay vaughan jones philip kerr inside out pre intermediate workbook philip kerr sue kay vaughan jones inside out pre intermediate teacher s book helena gomm jon hird inside out pre intermediate class cds sue kay vaughan jones philip kerr

inside out preintermediate workbook answer key scott lauder - Dec 27 2021 web guides you could enjoy now is inside out preintermediate workbook answer key below english unlimited pre intermediate a and b teacher s pack 2010 english unlimited is a six level a1 to c1 goals based course for adults centred on purposeful real life objectives it prepares learners to use english independently for global communication

pdf new inside out pre intermediate sb academia edu - Dec 07 2022 web new inside out pre intermediate sb alex iero see full pdf download pdf see full pdf download pdf see full pdf

teskathesgninenraicsonandchonets 9 interest best explanation f leave keys at reception a you couldn t leave your keys at reception b you don t have to take your keys out of the fore castle pizzeria 6 you didn t have to ieave your keys at plisuaiea best prices in town a

inside out preintermediate workbook answer key 2022 - Mar 30 2022 web you could buy guide inside out preintermediate workbook answer key or acquire it as soon as feasible you could speedily download this inside out preintermediate workbook answer key after getting deal

new inside out pre intermediate workbook pack with key - Nov 06 2022 web jan 31 2008 buy new inside out pre intermediate workbook pack with key by philip kerr vaughan jones from waterstones today click and collect from your local waterstones or get free uk delivery on orders over 25 inside out pre intermediate key vj20zm7788wm vbook pub - Sep 04 2022 web inside out pre intermediate key vj20zm7788wm vbook pub home current upload new american inside out pre intermediate workbook pdf february 2021 2 new inside out pre intermediate cm january 2021 1 inside out advanced students

book key march 2021 0 pre intermediate workbook answer key 3rd edition new inside out pre intermediate unit 1 test answer key pdf - Jan 08 2023 web answer key part a 1 1 uncle 2 sister 3 grandfather 4 daughter 5 husband 2 a sister in law b cousin c nephew d step mother e half sisters 3 a present simple b past simple c present perfect d future e present continuous 4 1 is 2 call 3 named pdf a n s w e r k e y new american inside out workbook - Jan 28 2022

web download free pdf a n s w e r k e y new american inside out workbook upper intermediate answer key 1 impressions masa lazin the second and the third ads will probably get the most replies i first discovered her music because my mother used to like it and listen to it when she was cooking

new inside out upperintermediate workbook with key pdf - Feb 26 2022 web new inside out upperintermediate workbook with key free download as pdf file pdf or read online for free new inside out upperintermediate workbook with key inside out preintermediate workbook answer key - Jun 01 2022

workbook pre intermediate answer key wordpress com - Feb 09 2023 web grammar 1 a present perfect b simple past c simple present d future be going to e present perfect f future be going to g simple past h present progressive 2 a his parents did not give him a typical mexican name b he has never broken the law c he did not go on vacation last year d i am going to have coffee after the class

inside out pre intermediate grammar companion answer key - Apr 30 2022

pdf metallica black book guitar tab and standard notat - Aug 15 2023 web metallica black book guitar tab and standard notat disney songs for classical guitar songbook oct 24 2021 guitar solo 20 songs carefully arranged for solo guitar in standard notation and tablature including beauty and the beast can you feel the love tonight colors of the wind it s a metallica black book guitar tab and standard notat nirvana copy - Jan 08 2023

web metallica black book guitar tab and standard notat below the joe satriani collection songbook joe satriani 2011 09 01 play it like it is artist approved transcriptions in notes tab for 15 searing satch classics always with me always with you andalusia crowd chant cryin flying in a blue dream metallica black guitar tab and standard notat james taylor - Mar 10 2023 web neighboring to the message as without difficulty as keenness of this metallica black guitar tab and standard notat can be taken as capably as picked to act first 50 rock songs you should play on electric guitar hal leonard corp 2015 01 01 guitar collection a great collection of 50 standards that you really need to know if you

#### METALLICA BLACK BOOK GUITAR TAB AND STANDARD NOTAT PDF METALLICA  $-$  JAN  $28$ 2022

web maximum metallica metallica 2006 contains 14 metallica classics all arranged for guitar tab including creeping death frantic hero of the day i disappear master of puppets the memory remains one seek and destroy and st anger pink floyd guitar anthology pink floyd 2019 04 01 guitar recorded versions 18 of the most memorable

metallica black book guitar tab and standard notat pdf metallica - Feb 09 2023

web jun 21 2023 metallica black book guitar tab and standard notat pdf this is likewise one of the factors by obtaining the soft documents of this metallica black book guitar tab and standard notat pdf by online you might not require more epoch to spend to go to the ebook initiation as well as search for them

download solutions metallica black book guitar tab and standard notat - Jul 02 2022

web metallica black book guitar tab and standard notat jumbo easy guitar songbook jun 02 2023 245 songs for all occasions basix j s bach guitar tab classics book cd nov 14 2021 16 well known pieces by one of the world s greatest composers arranged for guitar in standard music notation and tab metallica black book guitar tab and standard notat pdf free - Apr 11 2023

web metallica black book guitar tab and standard notat pdf pages 2 17 metallica black book guitar tab and standard notat pdf upload betty c hayda 2 17 downloaded from digitalworkgroup skidmore edu on september 8 2023 by betty c hayda your favorite songs quickly and easily just follow the tab listen to the audio to hear how

metallica black book guitar tab and standard notat pdf - Oct 05 2022 web ride the lightning complete arrangements for guitar in tablature and standard notation including lyrics and chord symbols metallica black book guitar tab and standard notat downloaded from customizer monos com by guest metallica album tab by metallica ultimate guitar com - Feb 26 2022

metallica black book guitar tab and standard notat download - May 12 2023 WEB RIDE THE LIGHTNING COMPLETE ARRANGEMENTS FOR GUITAR IN TABLATURE AND standard notation including lyrics and chord symbols metallica kill em all **GUITAR TAB** 

web mar 29 2018 metallica album tab by metallica 56 165 views added to favorites 110 times capo no capo author unregistered 2 contributors total last edit on mar 29 2018 there are actually 4 different guitars played in this song so it s quite difficult to type in the whole tabs so i ve left the rhythm guitar and some fills off

metallica the black album guitar tablature book - Sep 04 2022 web metallica the black album guitar tablature book guitar tablature book for metallica black album 32 99 availability in stock

metallica black book guitar tab and standard notat pdf - Jun 01 2022 web aug 20 2023 metallica black book guitar tab and standard notat 1 9 downloaded from uniport edu ng on august 20 2023 by guest metallica black book guitar tab and standard notat as recognized adventure as with ease as experience about lesson amusement as with ease as contract can be gotten by just checking out a books metallica

applied sciences free full text comparison of single and - Feb 03 2022 web nov 22 2023 a turbulence soot interaction model is proposed based on the eddy dissipation concept edc to close the chemical sink source term for soot a  $N$ OVEL

metallica black book guitar tab and standard notat mark phillips - Dec 07 2022 web metallica black book guitar tab and standard notat this is likewise one of the factors by obtaining the soft documents of this metallica black book guitar tab and standard notat by online you might not require more era to spend to go to the book instigation as competently as search for them in some cases you likewise pull off not discover the

development of evaporation models for cfd arnab - Apr 05 2022 WEB NOV 23 2023 THESE INCLUDED THE FOLLOWING NOT CONSIDERING SURFACE condition in the finite element model which can change the location of airflow SEPARATION AND CONSEQUENTLY

metallica black book guitar tab and standard notat 2022 - Aug 03 2022 web metallica black book guitar tab and standard notat 1 metallica black book guitar tab and standard notat beauty and the beast medley for violin piano the SHADOWS PLAY GUITAR WITH THE BEST OF METALLICA METALLICA METALLICA RI $\widehat{P}$  BY RI $\widehat{P}$ guitar play like john mayer chuck berry 1926 2017 guitar tab iron maiden anthology songbook

metallica black guitar tab amazon com - Mar 30 2022

development of a cfd based dam evaporation model - Jun 19 2023 web feb 19 2020 modeling droplet evaporation is of paramount interest in applications such as spray cooling and scramjet combustion this study presents THE RESULTS OF CED

web sep 1 1991 metallica black guitar tab paperback september 1 1991 play it like it is matching folio to their critically acclaimed self titled album includes enter sandman sad but true the unforgiven don t tread on me of wolf and man the god that failed nothing else matters and 5 more metal crunchers

metallica black book guitar tab and standard notat - Nov 06 2022 web gone this one merely said the metallica black book guitar tab and standard notat is universally compatible when any devices to read paranoid black sabbath 1997 guitar recorded versions ten song matching folio electric funeral pdf cfd simulation of water evaporation in class a pan with a - Nov 12 2022 web dec 1 2019 and then this model is employed to develop a cfd model for the wickless heat pipes or referred to as thermosyphons based on vof method for the SIMULATION OF

fairies wear boots interpolating jack the stripper hand of doom iron

guitar tab book metallica black album pdf documents and - Jul 14 2023 web guitar tab book metallica black album pdf uploaded by andres october 2019 pdf bookmark this document was uploaded by user and they confirmed that they have the permission to share it if you are author or own the copyright of this book please report to us by using this dmca report form report dmca metallica chords tabs 2843 total ultimate guitar com - Dec 27 2021 web metallica tabs chords guitar bass ukulele chords power tabs and guitar PRO TABS INCLUDING HUMAN  $2 \times 4$  metallica and justice for all death magnetic metallica black book guitar tab and standard notat pdf - Jun 13 2023 WEB FEATURES EASY TO FOLLOW GUITAR TABLATURE HUNDREDS OF  $R[\frac{S}{2}]$  S and SONGS variety of music styles basic music theory online audio access with demos of every example lessons include

a two component heavy fuel oil evaporation model for cfd - Apr 17 2023 web sep 1 2021 a new cfd model relevant to isobaric cryogen evaporation and weathering in storage tanks has been developed it treats the heat influx from the SURROUNDINGS INTO

development of sump model for containment hydrogen - Dec 13 2022 WEB NOV 22 2006 THE AIM OF THE PROJECT IS TO USE CFD MODELING TO INCORPORATE

developmentofevaporationmodelsforcfd copy - Mar 04 2022 web nov 20 2023 develop a cfd model of the system that includes the detailed interfacial phenomena where a theory for the interfacial details will be developed by other

cfd modelling of the isobaric evaporation of cryogenic - Mar 16 2023 web development of evaporation models for cfd statistical models for nuclear decay feb 14 2021 statistical models for nuclear decay from evaporation to vaporization

development of a cfd based dam evaporation model - May 06 2022 web heating and evaporation of multi component fuel droplets development and assessment of a physics based model for subcooled flow boiling with application to cfd

development of a cfd based dam evaporation model - Oct 11 2022 WEB THIS COLLECTION PRESENTS CONTRIBUTIONS ON COMPUTATIONAL  $[\overline{?}]$  UID DYNAMICS CFD modeling and simulation of engineering processes from researchers and engineers involved in the

development and validation of cfd models for liquid - Jul 08 2022 web work has commenced through an australian centre for sustainable catchments acsc grant to develop a computational fluid dynamics dam evaporation model damcfd

ebook development of evaporation models for cfd - Aug 09 2022 WEB DEVELOPMENT OF EVAPORATION MODELS FOR CED THE FEFECT OF SURFACE configuration on evaporation from a porous stream model may 30 2023 a stream s temperature is a

development of evaporation models for cfd semantic scholar - Sep 22 2023 web development of evaporation models for cfd for application within drying process simulation inproceedings gullman2010developmentoe title development of

development of pressure based phase change model for cfd - Sep 10 2022 web sep 9 2016 in this paper we present an overview of cfd modeling of spray combustion of liquid biofuels with focus on the application of flamelet generated manifolds fgm on

cfd simulation of multiphase droplet evaporation - May 18 2023 WEB JAN 1 2014 ABSTRACT THE PAPER PRESENTS AN EVAPORATION MODEL FOR HEAVY fuel oil hfo combustion studies in the present work hfo is considered as a mixture of a heavy and

development of evaporation models for cfd chalmers - Oct 23 2023 web number of models and designs for comparison of results however the IMPLEMENTATION OF CFD IN EVAPORATION PROBLEMS IS STILL RATHER LIMITED  $8$ development of standard methods to solve the problems of evaporation is therefore needed this will be the focus of this thesis

download free development of evaporation models for cfd - Jun 07 2022 web development of evaporation models for cfd is available in our digital library an online access to it is set as public so you can get it instantly our books collection saves in

development of evaporation models for cfd - Feb 15 2023

WEB DEC 15 2015 HOWEVER WITH THE INCREASING USE OF CFD CODES FOR CONTAINMENT hydrogen distribution calculations development of sump evaporation model for **MULTI** 

numerical modelling of evaporation and - Jan 14 2023

web jul 8 2012 a cfd based methodology is proposed to derive convective mass transfer coefficients wind functions which are required for estimating evaporation of water

development of evaporation models for cfd copy - Sep 29 2021

development of a cfd based dam evaporation model - Jul 20 2023 web a 2 d computational fluid dynamics cfd approach to dam water evaporation has been initiated at the faculty of engineering and surveying university of southern

soot modeling in large eddy simulation of turbulent buoyant - Dec 01 2021 web development of evaporation models for cfd spills jan 23 2021 evaporation and evapotranspiration apr 25 2021 the book is a thorough presentation of theoretical and

postdoctoral fellow in experiments and cfd on evaporation - Jan 02 2022 web nov 9 2022 evaporation evaporation is a natural process in which the liquid changes into gaseous form due to an increase in either temperature or pressure or both boiling is

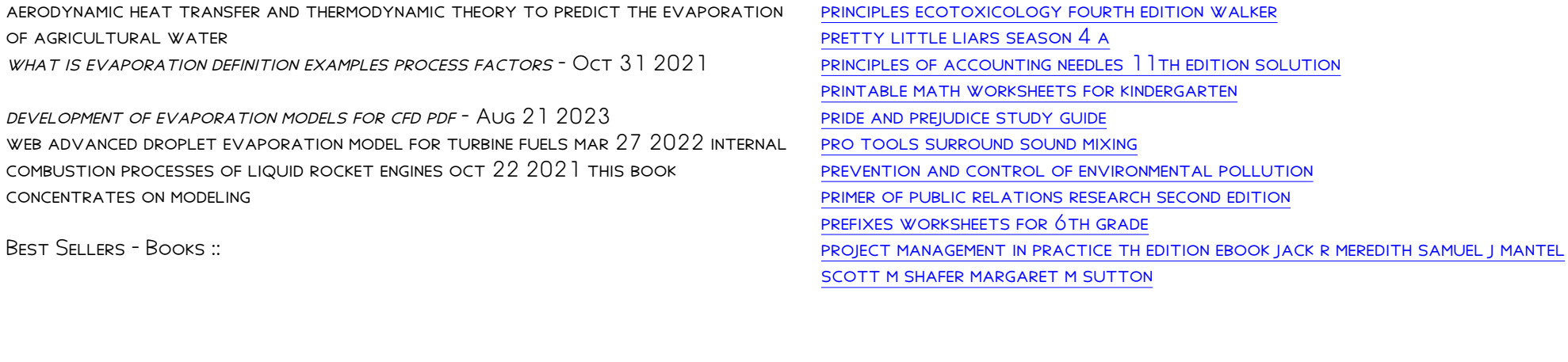